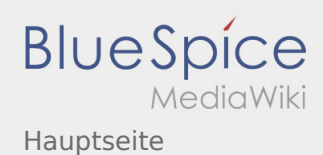

## Inhaltsverzeichnis

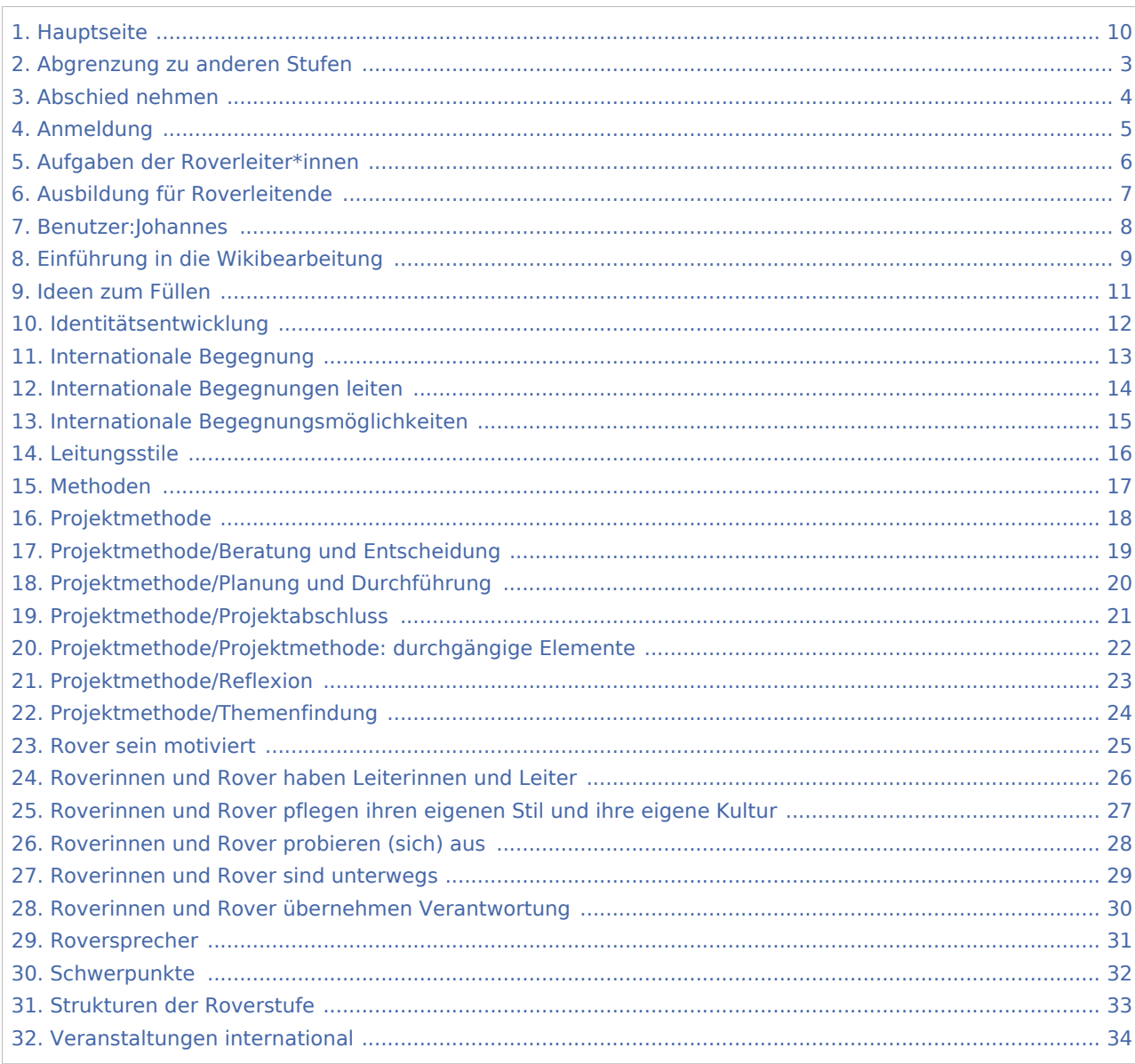

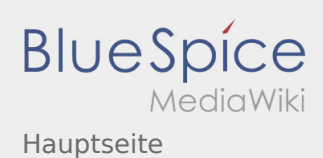

### Hauptseite

### **[Version vom 22. August 2020, 22:09 Uhr](#page-9-0) [\(Quell](#page-9-0) [Version vom 22. August 2020, 22:10 Uhr](#page-9-0) ([Quell](#page-9-0) [text anzeigen](#page-9-0))** [Johannes](#page-7-0) [\(Diskussion](https://wiki.rover.de/index.php?title=Benutzer_Diskussion:Johannes&action=view) | [Beiträge](https://wiki.rover.de/index.php/Spezial:Beitr%C3%A4ge/Johannes)) ([Markierung:](https://wiki.rover.de/index.php/Spezial:Markierungen) [Visuelle Bearbeitung\)](https://wiki.rover.de/index.php?title=Rover-Wiki:VisualEditor&action=view) [← Zum vorherigen Versionsunterschied](#page-9-0) **[text anzeigen](#page-9-0))** [Johannes](#page-7-0) ([Diskussion](https://wiki.rover.de/index.php?title=Benutzer_Diskussion:Johannes&action=view) | [Beiträge\)](https://wiki.rover.de/index.php/Spezial:Beitr%C3%A4ge/Johannes) [\(Markierung](https://wiki.rover.de/index.php/Spezial:Markierungen): [Visuelle Bearbeitung\)](https://wiki.rover.de/index.php?title=Rover-Wiki:VisualEditor&action=view) [Zum nächsten Versionsunterschied →](#page-9-0)

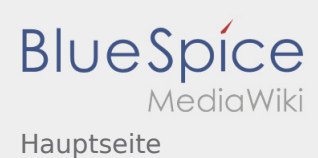

### <span id="page-2-0"></span>Abgrenzung zu anderen Stufen und Hauptseite: Unterschied zwischen den Seiten

### **[Aktuelle Version vom 5. Juli 2020, 19:25 Uhr](#page-2-0) ([Q](#page-2-0) [Version vom 22. August 2020, 22:10 Uhr](#page-9-0) ([Quell](#page-9-0) [uelltext anzeigen\)](#page-2-0)** [Johannes](#page-7-0) [\(Diskussion](https://wiki.rover.de/index.php?title=Benutzer_Diskussion:Johannes&action=view) | [Beiträge](https://wiki.rover.de/index.php/Spezial:Beitr%C3%A4ge/Johannes)) ([Markierung:](https://wiki.rover.de/index.php/Spezial:Markierungen) [Visuelle Bearbeitung\)](https://wiki.rover.de/index.php?title=Rover-Wiki:VisualEditor&action=view) **[text anzeigen](#page-9-0))** [Johannes](#page-7-0) ([Diskussion](https://wiki.rover.de/index.php?title=Benutzer_Diskussion:Johannes&action=view) | [Beiträge\)](https://wiki.rover.de/index.php/Spezial:Beitr%C3%A4ge/Johannes) [\(Markierung](https://wiki.rover.de/index.php/Spezial:Markierungen): [Visuelle Bearbeitung\)](https://wiki.rover.de/index.php?title=Rover-Wiki:VisualEditor&action=view)

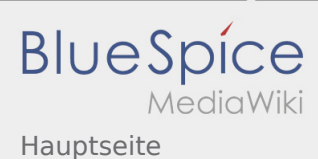

## <span id="page-3-0"></span>Abschied nehmen und Hauptseite: Unterschied zwischen den Seiten

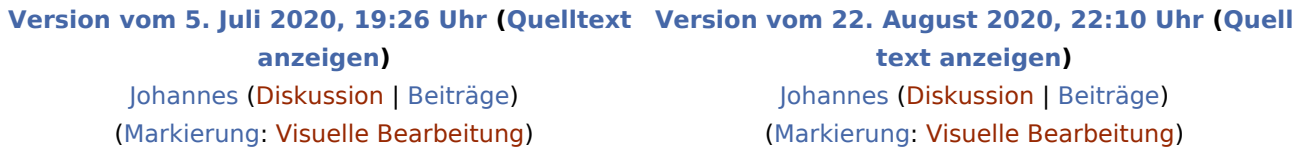

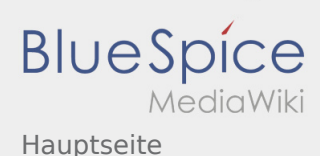

### <span id="page-4-0"></span>Anmeldung und Hauptseite: Unterschied zwischen den Seiten

### **[Aktuelle Version vom 3. März 2020, 22:04 Uhr](#page-4-0) ( [Version vom 22. August 2020, 22:10 Uhr](#page-9-0) ([Quell](#page-9-0)**

**[Quelltext anzeigen\)](#page-4-0)** [Johannes](#page-7-0) [\(Diskussion](https://wiki.rover.de/index.php?title=Benutzer_Diskussion:Johannes&action=view) | [Beiträge](https://wiki.rover.de/index.php/Spezial:Beitr%C3%A4ge/Johannes)) ([Markierung:](https://wiki.rover.de/index.php/Spezial:Markierungen) [Visuelle Bearbeitung\)](https://wiki.rover.de/index.php?title=Rover-Wiki:VisualEditor&action=view)

**[text anzeigen](#page-9-0))** [Johannes](#page-7-0) ([Diskussion](https://wiki.rover.de/index.php?title=Benutzer_Diskussion:Johannes&action=view) | [Beiträge\)](https://wiki.rover.de/index.php/Spezial:Beitr%C3%A4ge/Johannes) [\(Markierung](https://wiki.rover.de/index.php/Spezial:Markierungen): [Visuelle Bearbeitung\)](https://wiki.rover.de/index.php?title=Rover-Wiki:VisualEditor&action=view)

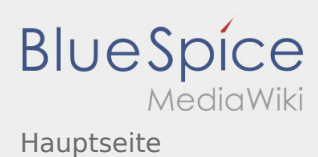

### <span id="page-5-0"></span>Aufgaben der Roverleiter\*innen und Hauptseite: Unterschied zwischen den Seiten

**[Uhr](#page-5-0) ([Quelltext anzeigen](#page-5-0))** [Johannes](#page-7-0) [\(Diskussion](https://wiki.rover.de/index.php?title=Benutzer_Diskussion:Johannes&action=view) | [Beiträge](https://wiki.rover.de/index.php/Spezial:Beitr%C3%A4ge/Johannes)) ([Markierung:](https://wiki.rover.de/index.php/Spezial:Markierungen) [Visuelle Bearbeitung\)](https://wiki.rover.de/index.php?title=Rover-Wiki:VisualEditor&action=view)

**[Aktuelle Version vom 2. August 2020, 17:01](#page-5-0)  [Version vom 22. August 2020, 22:10 Uhr](#page-9-0) ([Quell](#page-9-0) [text anzeigen](#page-9-0))** [Johannes](#page-7-0) ([Diskussion](https://wiki.rover.de/index.php?title=Benutzer_Diskussion:Johannes&action=view) | [Beiträge\)](https://wiki.rover.de/index.php/Spezial:Beitr%C3%A4ge/Johannes) [\(Markierung](https://wiki.rover.de/index.php/Spezial:Markierungen): [Visuelle Bearbeitung\)](https://wiki.rover.de/index.php?title=Rover-Wiki:VisualEditor&action=view)

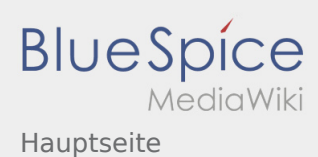

### <span id="page-6-0"></span>Ausbildung für Roverleitende und Hauptseite: Unterschied zwischen den Seiten

**[Uhr](#page-6-0) ([Quelltext anzeigen](#page-6-0))** [Johannes](#page-7-0) [\(Diskussion](https://wiki.rover.de/index.php?title=Benutzer_Diskussion:Johannes&action=view) | [Beiträge](https://wiki.rover.de/index.php/Spezial:Beitr%C3%A4ge/Johannes)) ([Markierung:](https://wiki.rover.de/index.php/Spezial:Markierungen) [Visuelle Bearbeitung\)](https://wiki.rover.de/index.php?title=Rover-Wiki:VisualEditor&action=view)

**[Aktuelle Version vom 2. August 2020, 22:40](#page-6-0)  [Version vom 22. August 2020, 22:10 Uhr](#page-9-0) ([Quell](#page-9-0) [text anzeigen](#page-9-0))** [Johannes](#page-7-0) ([Diskussion](https://wiki.rover.de/index.php?title=Benutzer_Diskussion:Johannes&action=view) | [Beiträge\)](https://wiki.rover.de/index.php/Spezial:Beitr%C3%A4ge/Johannes) [\(Markierung](https://wiki.rover.de/index.php/Spezial:Markierungen): [Visuelle Bearbeitung\)](https://wiki.rover.de/index.php?title=Rover-Wiki:VisualEditor&action=view)

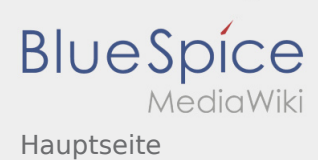

### <span id="page-7-0"></span>Hauptseite: Unterschied zwischen den Versionen

**[Version vom 22. August 2020, 22:10 Uhr](#page-9-0) [\(Quelltext anzeigen](#page-9-0))**

[Johannes](#page-7-0) [\(Diskussion](https://wiki.rover.de/index.php?title=Benutzer_Diskussion:Johannes&action=view) | [Beiträge](https://wiki.rover.de/index.php/Spezial:Beitr%C3%A4ge/Johannes)) ([Markierung:](https://wiki.rover.de/index.php/Spezial:Markierungen) [Visuelle Bearbeitung\)](https://wiki.rover.de/index.php?title=Rover-Wiki:VisualEditor&action=view) [Zum nächsten Versionsunterschied →](#page-9-0)

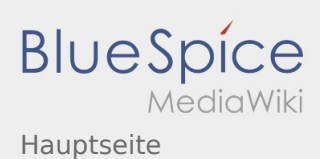

## <span id="page-8-0"></span>Einführung in die Wikibearbeitung und Hauptseite: Unterschied zwischen den Seiten

### **[Aktuelle Version vom 7. April 2020, 19:26 Uhr](#page-8-0) ( [Version vom 22. August 2020, 22:10 Uhr](#page-9-0) ([Quell](#page-9-0) [Quelltext anzeigen\)](#page-8-0) [text anzeigen](#page-9-0))**

[Johannes](#page-7-0) [\(Diskussion](https://wiki.rover.de/index.php?title=Benutzer_Diskussion:Johannes&action=view) | [Beiträge](https://wiki.rover.de/index.php/Spezial:Beitr%C3%A4ge/Johannes)) ([Markierung:](https://wiki.rover.de/index.php/Spezial:Markierungen) [Visuelle Bearbeitung\)](https://wiki.rover.de/index.php?title=Rover-Wiki:VisualEditor&action=view)

[Johannes](#page-7-0) ([Diskussion](https://wiki.rover.de/index.php?title=Benutzer_Diskussion:Johannes&action=view) | [Beiträge\)](https://wiki.rover.de/index.php/Spezial:Beitr%C3%A4ge/Johannes) [\(Markierung](https://wiki.rover.de/index.php/Spezial:Markierungen): [Visuelle Bearbeitung\)](https://wiki.rover.de/index.php?title=Rover-Wiki:VisualEditor&action=view)

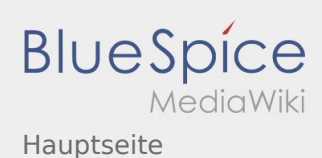

### <span id="page-9-0"></span>Hauptseite: Unterschied zwischen den Versionen

### **[Version vom 22. August 2020, 22:09 Uhr](#page-9-0) [\(Quell](#page-9-0) [Version vom 22. August 2020, 22:10 Uhr](#page-9-0) ([Quell](#page-9-0)**

**[text anzeigen](#page-9-0))** [Johannes](#page-7-0) [\(Diskussion](https://wiki.rover.de/index.php?title=Benutzer_Diskussion:Johannes&action=view) | [Beiträge](https://wiki.rover.de/index.php/Spezial:Beitr%C3%A4ge/Johannes)) ([Markierung:](https://wiki.rover.de/index.php/Spezial:Markierungen) [Visuelle Bearbeitung\)](https://wiki.rover.de/index.php?title=Rover-Wiki:VisualEditor&action=view) [← Zum vorherigen Versionsunterschied](#page-9-0)

**[text anzeigen](#page-9-0))** [Johannes](#page-7-0) ([Diskussion](https://wiki.rover.de/index.php?title=Benutzer_Diskussion:Johannes&action=view) | [Beiträge\)](https://wiki.rover.de/index.php/Spezial:Beitr%C3%A4ge/Johannes) [\(Markierung](https://wiki.rover.de/index.php/Spezial:Markierungen): [Visuelle Bearbeitung\)](https://wiki.rover.de/index.php?title=Rover-Wiki:VisualEditor&action=view) [Zum nächsten Versionsunterschied →](#page-9-0)

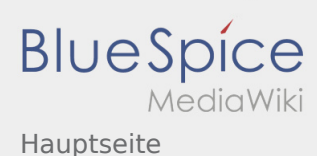

## <span id="page-10-0"></span>Ideen zum Füllen und Hauptseite: Unterschied zwischen den Seiten

**[Aktuelle Version vom 2. Dezember 2019, 20:16](#page-10-0)  [Version vom 22. August 2020, 22:10 Uhr](#page-9-0) ([Quell](#page-9-0) [Uhr](#page-10-0) ([Quelltext anzeigen](#page-10-0))** [Johannes](#page-7-0) [\(Diskussion](https://wiki.rover.de/index.php?title=Benutzer_Diskussion:Johannes&action=view) | [Beiträge](https://wiki.rover.de/index.php/Spezial:Beitr%C3%A4ge/Johannes)) ([Markierung:](https://wiki.rover.de/index.php/Spezial:Markierungen) [Visuelle Bearbeitung\)](https://wiki.rover.de/index.php?title=Rover-Wiki:VisualEditor&action=view) **[text anzeigen](#page-9-0))** [Johannes](#page-7-0) ([Diskussion](https://wiki.rover.de/index.php?title=Benutzer_Diskussion:Johannes&action=view) | [Beiträge\)](https://wiki.rover.de/index.php/Spezial:Beitr%C3%A4ge/Johannes) [\(Markierung](https://wiki.rover.de/index.php/Spezial:Markierungen): [Visuelle Bearbeitung\)](https://wiki.rover.de/index.php?title=Rover-Wiki:VisualEditor&action=view)

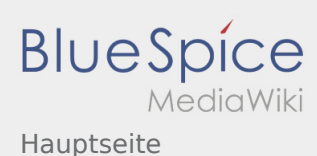

## <span id="page-11-0"></span>Identitätsentwicklung und Hauptseite: Unterschied zwischen den Seiten

**[Uhr](#page-11-0) ([Quelltext anzeigen](#page-11-0))** [Johannes](#page-7-0) [\(Diskussion](https://wiki.rover.de/index.php?title=Benutzer_Diskussion:Johannes&action=view) | [Beiträge](https://wiki.rover.de/index.php/Spezial:Beitr%C3%A4ge/Johannes)) ([Markierung:](https://wiki.rover.de/index.php/Spezial:Markierungen) [Visuelle Bearbeitung\)](https://wiki.rover.de/index.php?title=Rover-Wiki:VisualEditor&action=view)

**[Aktuelle Version vom 22. August 2020, 20:09](#page-11-0)  [Version vom 22. August 2020, 22:10 Uhr](#page-9-0) ([Quell](#page-9-0) [text anzeigen](#page-9-0))** [Johannes](#page-7-0) ([Diskussion](https://wiki.rover.de/index.php?title=Benutzer_Diskussion:Johannes&action=view) | [Beiträge\)](https://wiki.rover.de/index.php/Spezial:Beitr%C3%A4ge/Johannes) [\(Markierung](https://wiki.rover.de/index.php/Spezial:Markierungen): [Visuelle Bearbeitung\)](https://wiki.rover.de/index.php?title=Rover-Wiki:VisualEditor&action=view)

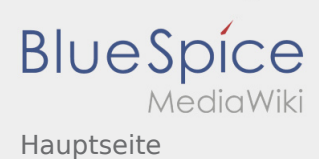

### <span id="page-12-0"></span>Internationale Begegnung und Hauptseite: Unterschied zwischen den Seiten

### **[Version vom 11. August 2020, 22:05 Uhr](#page-12-0) [\(Quell](#page-12-0) [Version vom 22. August 2020, 22:10 Uhr](#page-9-0) ([Quell](#page-9-0) [text anzeigen](#page-12-0))** [Johannes](#page-7-0) [\(Diskussion](https://wiki.rover.de/index.php?title=Benutzer_Diskussion:Johannes&action=view) | [Beiträge](https://wiki.rover.de/index.php/Spezial:Beitr%C3%A4ge/Johannes)) ([Markierung:](https://wiki.rover.de/index.php/Spezial:Markierungen) [Visuelle Bearbeitung\)](https://wiki.rover.de/index.php?title=Rover-Wiki:VisualEditor&action=view) **[text anzeigen](#page-9-0))** [Johannes](#page-7-0) ([Diskussion](https://wiki.rover.de/index.php?title=Benutzer_Diskussion:Johannes&action=view) | [Beiträge\)](https://wiki.rover.de/index.php/Spezial:Beitr%C3%A4ge/Johannes) [\(Markierung](https://wiki.rover.de/index.php/Spezial:Markierungen): [Visuelle Bearbeitung\)](https://wiki.rover.de/index.php?title=Rover-Wiki:VisualEditor&action=view)

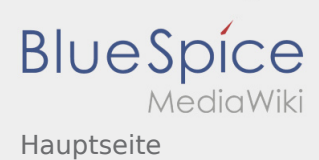

### <span id="page-13-0"></span>Internationale Begegnungen leiten und Hauptseite: Unterschied zwischen den Seiten

### **[Version vom 22. August 2020, 21:59 Uhr](#page-13-0) [\(Quell](#page-13-0) [Version vom 22. August 2020, 22:10 Uhr](#page-9-0) ([Quell](#page-9-0) [text anzeigen](#page-13-0))** [Johannes](#page-7-0) [\(Diskussion](https://wiki.rover.de/index.php?title=Benutzer_Diskussion:Johannes&action=view) | [Beiträge](https://wiki.rover.de/index.php/Spezial:Beitr%C3%A4ge/Johannes)) ([Markierung:](https://wiki.rover.de/index.php/Spezial:Markierungen) [Visuelle Bearbeitung\)](https://wiki.rover.de/index.php?title=Rover-Wiki:VisualEditor&action=view) **[text anzeigen](#page-9-0))** [Johannes](#page-7-0) ([Diskussion](https://wiki.rover.de/index.php?title=Benutzer_Diskussion:Johannes&action=view) | [Beiträge\)](https://wiki.rover.de/index.php/Spezial:Beitr%C3%A4ge/Johannes) [\(Markierung](https://wiki.rover.de/index.php/Spezial:Markierungen): [Visuelle Bearbeitung\)](https://wiki.rover.de/index.php?title=Rover-Wiki:VisualEditor&action=view)

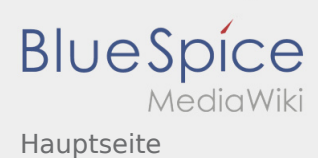

## <span id="page-14-0"></span>Internationale Begegnungsmöglichkeiten und Hauptseite: Unterschied zwischen den Seiten

**[Aktuelle Version vom 2. August 2020, 17:13](#page-14-0)  [Uhr](#page-14-0) ([Quelltext anzeigen](#page-14-0))** [Johannes](#page-7-0) [\(Diskussion](https://wiki.rover.de/index.php?title=Benutzer_Diskussion:Johannes&action=view) | [Beiträge](https://wiki.rover.de/index.php/Spezial:Beitr%C3%A4ge/Johannes)) ([Markierung:](https://wiki.rover.de/index.php/Spezial:Markierungen) [Visuelle Bearbeitung\)](https://wiki.rover.de/index.php?title=Rover-Wiki:VisualEditor&action=view)

**[Version vom 22. August 2020, 22:10 Uhr](#page-9-0) ([Quell](#page-9-0) [text anzeigen](#page-9-0))** [Johannes](#page-7-0) ([Diskussion](https://wiki.rover.de/index.php?title=Benutzer_Diskussion:Johannes&action=view) | [Beiträge\)](https://wiki.rover.de/index.php/Spezial:Beitr%C3%A4ge/Johannes) [\(Markierung](https://wiki.rover.de/index.php/Spezial:Markierungen): [Visuelle Bearbeitung\)](https://wiki.rover.de/index.php?title=Rover-Wiki:VisualEditor&action=view)

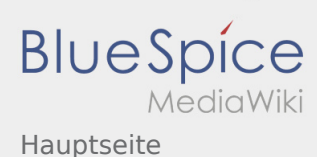

## <span id="page-15-0"></span>Leitungsstile und Hauptseite: Unterschied zwischen den Seiten

**[Version vom 16. August 2020, 21:01 Uhr](#page-15-0) [\(Quell](#page-15-0) [Version vom 22. August 2020, 22:10 Uhr](#page-9-0) ([Quell](#page-9-0) [text anzeigen](#page-15-0))** [Johannes](#page-7-0) [\(Diskussion](https://wiki.rover.de/index.php?title=Benutzer_Diskussion:Johannes&action=view) | [Beiträge](https://wiki.rover.de/index.php/Spezial:Beitr%C3%A4ge/Johannes)) ([Markierung:](https://wiki.rover.de/index.php/Spezial:Markierungen) [Visuelle Bearbeitung\)](https://wiki.rover.de/index.php?title=Rover-Wiki:VisualEditor&action=view) **[text anzeigen](#page-9-0))** [Johannes](#page-7-0) ([Diskussion](https://wiki.rover.de/index.php?title=Benutzer_Diskussion:Johannes&action=view) | [Beiträge\)](https://wiki.rover.de/index.php/Spezial:Beitr%C3%A4ge/Johannes) [\(Markierung](https://wiki.rover.de/index.php/Spezial:Markierungen): [Visuelle Bearbeitung\)](https://wiki.rover.de/index.php?title=Rover-Wiki:VisualEditor&action=view)

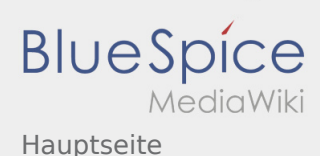

### <span id="page-16-0"></span>Methoden und Hauptseite: Unterschied zwischen den Seiten

### **[Version vom 16. August 2020, 21:58 Uhr](#page-16-0) [\(Quell](#page-16-0) [Version vom 22. August 2020, 22:10 Uhr](#page-9-0) ([Quell](#page-9-0)**

**[text anzeigen](#page-16-0))** [Johannes](#page-7-0) [\(Diskussion](https://wiki.rover.de/index.php?title=Benutzer_Diskussion:Johannes&action=view) | [Beiträge](https://wiki.rover.de/index.php/Spezial:Beitr%C3%A4ge/Johannes)) ([Markierung:](https://wiki.rover.de/index.php/Spezial:Markierungen) [Visuelle Bearbeitung\)](https://wiki.rover.de/index.php?title=Rover-Wiki:VisualEditor&action=view)

**[text anzeigen](#page-9-0))** [Johannes](#page-7-0) ([Diskussion](https://wiki.rover.de/index.php?title=Benutzer_Diskussion:Johannes&action=view) | [Beiträge\)](https://wiki.rover.de/index.php/Spezial:Beitr%C3%A4ge/Johannes) [\(Markierung](https://wiki.rover.de/index.php/Spezial:Markierungen): [Visuelle Bearbeitung\)](https://wiki.rover.de/index.php?title=Rover-Wiki:VisualEditor&action=view)

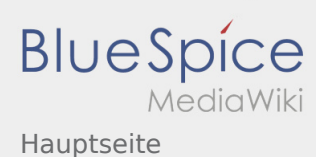

## <span id="page-17-0"></span>Projektmethode und Hauptseite: Unterschied zwischen den Seiten

**[Uhr](#page-17-0) ([Quelltext anzeigen](#page-17-0))** [Johannes](#page-7-0) [\(Diskussion](https://wiki.rover.de/index.php?title=Benutzer_Diskussion:Johannes&action=view) | [Beiträge](https://wiki.rover.de/index.php/Spezial:Beitr%C3%A4ge/Johannes)) ([Markierung:](https://wiki.rover.de/index.php/Spezial:Markierungen) [Visuelle Bearbeitung\)](https://wiki.rover.de/index.php?title=Rover-Wiki:VisualEditor&action=view)

**[Aktuelle Version vom 2. August 2020, 16:41](#page-17-0)  [Version vom 22. August 2020, 22:10 Uhr](#page-9-0) ([Quell](#page-9-0) [text anzeigen](#page-9-0))** [Johannes](#page-7-0) ([Diskussion](https://wiki.rover.de/index.php?title=Benutzer_Diskussion:Johannes&action=view) | [Beiträge\)](https://wiki.rover.de/index.php/Spezial:Beitr%C3%A4ge/Johannes) [\(Markierung](https://wiki.rover.de/index.php/Spezial:Markierungen): [Visuelle Bearbeitung\)](https://wiki.rover.de/index.php?title=Rover-Wiki:VisualEditor&action=view)

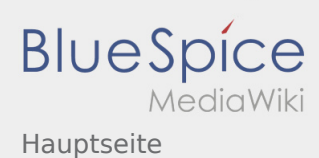

## <span id="page-18-0"></span>Projektmethode/Beratung und Entscheidung und Hauptseite: Unterschied zwischen den Seiten

**[Aktuelle Version vom 2. August 2020, 16:46](#page-18-0)  [Uhr](#page-18-0) ([Quelltext anzeigen](#page-18-0))** [Johannes](#page-7-0) [\(Diskussion](https://wiki.rover.de/index.php?title=Benutzer_Diskussion:Johannes&action=view) | [Beiträge](https://wiki.rover.de/index.php/Spezial:Beitr%C3%A4ge/Johannes)) ([Markierung:](https://wiki.rover.de/index.php/Spezial:Markierungen) [Visuelle Bearbeitung\)](https://wiki.rover.de/index.php?title=Rover-Wiki:VisualEditor&action=view)

**[Version vom 22. August 2020, 22:10 Uhr](#page-9-0) ([Quell](#page-9-0) [text anzeigen](#page-9-0))** [Johannes](#page-7-0) ([Diskussion](https://wiki.rover.de/index.php?title=Benutzer_Diskussion:Johannes&action=view) | [Beiträge\)](https://wiki.rover.de/index.php/Spezial:Beitr%C3%A4ge/Johannes) [\(Markierung](https://wiki.rover.de/index.php/Spezial:Markierungen): [Visuelle Bearbeitung\)](https://wiki.rover.de/index.php?title=Rover-Wiki:VisualEditor&action=view)

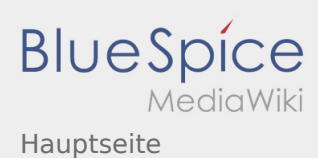

## <span id="page-19-0"></span>Projektmethode/Planung und Durchführung und Hauptseite: Unterschied zwischen den Seiten

**[Uhr](#page-19-0) ([Quelltext anzeigen](#page-19-0))** [Johannes](#page-7-0) [\(Diskussion](https://wiki.rover.de/index.php?title=Benutzer_Diskussion:Johannes&action=view) | [Beiträge](https://wiki.rover.de/index.php/Spezial:Beitr%C3%A4ge/Johannes)) ([Markierung:](https://wiki.rover.de/index.php/Spezial:Markierungen) [Visuelle Bearbeitung\)](https://wiki.rover.de/index.php?title=Rover-Wiki:VisualEditor&action=view)

**[Aktuelle Version vom 2. August 2020, 16:47](#page-19-0)  [Version vom 22. August 2020, 22:10 Uhr](#page-9-0) ([Quell](#page-9-0) [text anzeigen](#page-9-0))** [Johannes](#page-7-0) ([Diskussion](https://wiki.rover.de/index.php?title=Benutzer_Diskussion:Johannes&action=view) | [Beiträge\)](https://wiki.rover.de/index.php/Spezial:Beitr%C3%A4ge/Johannes) [\(Markierung](https://wiki.rover.de/index.php/Spezial:Markierungen): [Visuelle Bearbeitung\)](https://wiki.rover.de/index.php?title=Rover-Wiki:VisualEditor&action=view)

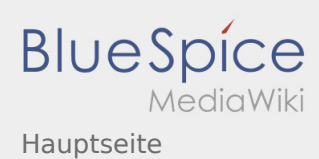

## <span id="page-20-0"></span>Projektmethode/Projektabschluss und Hauptseite: Unterschied zwischen den Seiten

**[Aktuelle Version vom 2. August 2020, 16:50](#page-20-0)  [Uhr](#page-20-0) ([Quelltext anzeigen](#page-20-0))** [Johannes](#page-7-0) [\(Diskussion](https://wiki.rover.de/index.php?title=Benutzer_Diskussion:Johannes&action=view) | [Beiträge](https://wiki.rover.de/index.php/Spezial:Beitr%C3%A4ge/Johannes)) ([Markierung:](https://wiki.rover.de/index.php/Spezial:Markierungen) [Visuelle Bearbeitung\)](https://wiki.rover.de/index.php?title=Rover-Wiki:VisualEditor&action=view)

**[Version vom 22. August 2020, 22:10 Uhr](#page-9-0) ([Quell](#page-9-0) [text anzeigen](#page-9-0))** [Johannes](#page-7-0) ([Diskussion](https://wiki.rover.de/index.php?title=Benutzer_Diskussion:Johannes&action=view) | [Beiträge\)](https://wiki.rover.de/index.php/Spezial:Beitr%C3%A4ge/Johannes) [\(Markierung](https://wiki.rover.de/index.php/Spezial:Markierungen): [Visuelle Bearbeitung\)](https://wiki.rover.de/index.php?title=Rover-Wiki:VisualEditor&action=view)

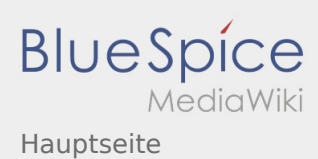

# <span id="page-21-0"></span>Projektmethode/Projektmethode: durchgängige Elemente und Hauptseite: Unterschied zwischen den Seiten

**[Aktuelle Version vom 2. August 2020, 16:53](#page-21-0)  [Uhr](#page-21-0) ([Quelltext anzeigen](#page-21-0))** [Johannes](#page-7-0) [\(Diskussion](https://wiki.rover.de/index.php?title=Benutzer_Diskussion:Johannes&action=view) | [Beiträge](https://wiki.rover.de/index.php/Spezial:Beitr%C3%A4ge/Johannes)) ([Markierung:](https://wiki.rover.de/index.php/Spezial:Markierungen) [Visuelle Bearbeitung\)](https://wiki.rover.de/index.php?title=Rover-Wiki:VisualEditor&action=view)

**[Version vom 22. August 2020, 22:10 Uhr](#page-9-0) ([Quell](#page-9-0) [text anzeigen](#page-9-0))** [Johannes](#page-7-0) ([Diskussion](https://wiki.rover.de/index.php?title=Benutzer_Diskussion:Johannes&action=view) | [Beiträge\)](https://wiki.rover.de/index.php/Spezial:Beitr%C3%A4ge/Johannes) [\(Markierung](https://wiki.rover.de/index.php/Spezial:Markierungen): [Visuelle Bearbeitung\)](https://wiki.rover.de/index.php?title=Rover-Wiki:VisualEditor&action=view)

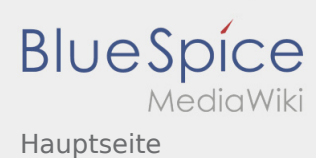

### <span id="page-22-0"></span>Projektmethode/Reflexion und Hauptseite: Unterschied zwischen den Seiten

**[Uhr](#page-22-0) ([Quelltext anzeigen](#page-22-0))** [Johannes](#page-7-0) [\(Diskussion](https://wiki.rover.de/index.php?title=Benutzer_Diskussion:Johannes&action=view) | [Beiträge](https://wiki.rover.de/index.php/Spezial:Beitr%C3%A4ge/Johannes)) ([Markierung:](https://wiki.rover.de/index.php/Spezial:Markierungen) [Visuelle Bearbeitung\)](https://wiki.rover.de/index.php?title=Rover-Wiki:VisualEditor&action=view)

**[Aktuelle Version vom 2. August 2020, 16:48](#page-22-0)  [Version vom 22. August 2020, 22:10 Uhr](#page-9-0) ([Quell](#page-9-0) [text anzeigen](#page-9-0))** [Johannes](#page-7-0) ([Diskussion](https://wiki.rover.de/index.php?title=Benutzer_Diskussion:Johannes&action=view) | [Beiträge\)](https://wiki.rover.de/index.php/Spezial:Beitr%C3%A4ge/Johannes) [\(Markierung](https://wiki.rover.de/index.php/Spezial:Markierungen): [Visuelle Bearbeitung\)](https://wiki.rover.de/index.php?title=Rover-Wiki:VisualEditor&action=view)

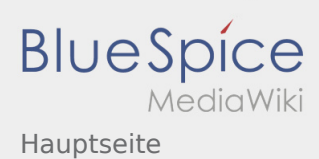

### <span id="page-23-0"></span>Projektmethode/Themenfindung und Hauptseite: Unterschied zwischen den Seiten

**[Aktuelle Version vom 2. August 2020, 16:45](#page-23-0)  [Uhr](#page-23-0) ([Quelltext anzeigen](#page-23-0))** [Johannes](#page-7-0) [\(Diskussion](https://wiki.rover.de/index.php?title=Benutzer_Diskussion:Johannes&action=view) | [Beiträge](https://wiki.rover.de/index.php/Spezial:Beitr%C3%A4ge/Johannes)) ([Markierung:](https://wiki.rover.de/index.php/Spezial:Markierungen) [Visuelle Bearbeitung\)](https://wiki.rover.de/index.php?title=Rover-Wiki:VisualEditor&action=view)

**[Version vom 22. August 2020, 22:10 Uhr](#page-9-0) ([Quell](#page-9-0) [text anzeigen](#page-9-0))** [Johannes](#page-7-0) ([Diskussion](https://wiki.rover.de/index.php?title=Benutzer_Diskussion:Johannes&action=view) | [Beiträge\)](https://wiki.rover.de/index.php/Spezial:Beitr%C3%A4ge/Johannes) [\(Markierung](https://wiki.rover.de/index.php/Spezial:Markierungen): [Visuelle Bearbeitung\)](https://wiki.rover.de/index.php?title=Rover-Wiki:VisualEditor&action=view)

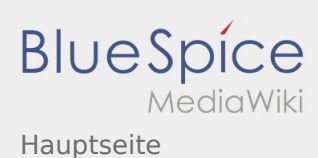

## <span id="page-24-0"></span>Rover sein motiviert und Hauptseite: Unterschied zwischen den Seiten

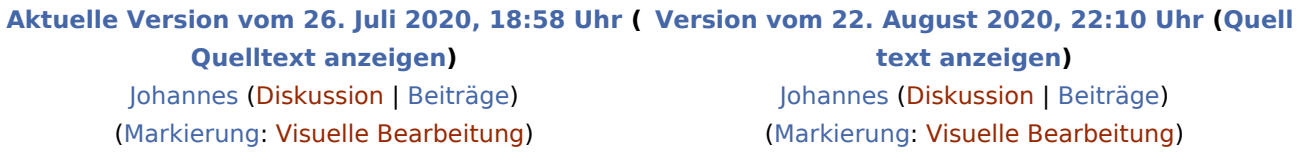

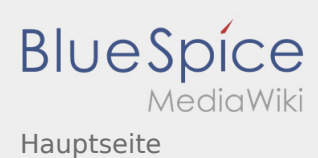

# <span id="page-25-0"></span>Roverinnen und Rover haben Leiterinnen und Leiter und Hauptseite: Unterschied zwischen den Seiten

**[Aktuelle Version vom 15. August 2020, 22:55](#page-25-0)  [Version vom 22. August 2020, 22:10 Uhr](#page-9-0) ([Quell](#page-9-0) [Uhr](#page-25-0) ([Quelltext anzeigen](#page-25-0))** [Johannes](#page-7-0) [\(Diskussion](https://wiki.rover.de/index.php?title=Benutzer_Diskussion:Johannes&action=view) | [Beiträge](https://wiki.rover.de/index.php/Spezial:Beitr%C3%A4ge/Johannes)) ([Markierung:](https://wiki.rover.de/index.php/Spezial:Markierungen) [Visuelle Bearbeitung\)](https://wiki.rover.de/index.php?title=Rover-Wiki:VisualEditor&action=view)

**[text anzeigen](#page-9-0))** [Johannes](#page-7-0) ([Diskussion](https://wiki.rover.de/index.php?title=Benutzer_Diskussion:Johannes&action=view) | [Beiträge\)](https://wiki.rover.de/index.php/Spezial:Beitr%C3%A4ge/Johannes) [\(Markierung](https://wiki.rover.de/index.php/Spezial:Markierungen): [Visuelle Bearbeitung\)](https://wiki.rover.de/index.php?title=Rover-Wiki:VisualEditor&action=view)

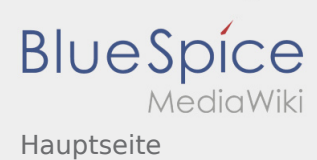

# <span id="page-26-0"></span>Roverinnen und Rover pflegen ihren eigenen Stil und ihre eigene Kultur und Hauptseite: Unterschied zwischen den Seiten

**[Uhr](#page-26-0) ([Quelltext anzeigen](#page-26-0))** [Johannes](#page-7-0) [\(Diskussion](https://wiki.rover.de/index.php?title=Benutzer_Diskussion:Johannes&action=view) | [Beiträge](https://wiki.rover.de/index.php/Spezial:Beitr%C3%A4ge/Johannes)) ([Markierung:](https://wiki.rover.de/index.php/Spezial:Markierungen) [Visuelle Bearbeitung\)](https://wiki.rover.de/index.php?title=Rover-Wiki:VisualEditor&action=view)

**[Aktuelle Version vom 22. August 2020, 20:08](#page-26-0)  [Version vom 22. August 2020, 22:10 Uhr](#page-9-0) ([Quell](#page-9-0) [text anzeigen](#page-9-0))** [Johannes](#page-7-0) ([Diskussion](https://wiki.rover.de/index.php?title=Benutzer_Diskussion:Johannes&action=view) | [Beiträge\)](https://wiki.rover.de/index.php/Spezial:Beitr%C3%A4ge/Johannes) [\(Markierung](https://wiki.rover.de/index.php/Spezial:Markierungen): [Visuelle Bearbeitung\)](https://wiki.rover.de/index.php?title=Rover-Wiki:VisualEditor&action=view)

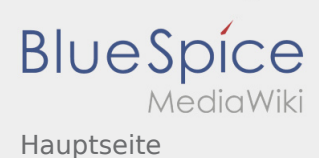

## <span id="page-27-0"></span>Roverinnen und Rover probieren (sich) aus und Hauptseite: Unterschied zwischen den Seiten

#### **[Aktuelle Version vom 26. Juli 2020, 19:34 Uhr](#page-27-0) ( [Version vom 22. August 2020, 22:10 Uhr](#page-9-0) ([Quell](#page-9-0) [Quelltext anzeigen\)](#page-27-0)** [Johannes](#page-7-0) [\(Diskussion](https://wiki.rover.de/index.php?title=Benutzer_Diskussion:Johannes&action=view) | [Beiträge](https://wiki.rover.de/index.php/Spezial:Beitr%C3%A4ge/Johannes)) ([Markierung:](https://wiki.rover.de/index.php/Spezial:Markierungen) [Visuelle Bearbeitung\)](https://wiki.rover.de/index.php?title=Rover-Wiki:VisualEditor&action=view) **[text anzeigen](#page-9-0))** [Johannes](#page-7-0) ([Diskussion](https://wiki.rover.de/index.php?title=Benutzer_Diskussion:Johannes&action=view) | [Beiträge\)](https://wiki.rover.de/index.php/Spezial:Beitr%C3%A4ge/Johannes) [\(Markierung](https://wiki.rover.de/index.php/Spezial:Markierungen): [Visuelle Bearbeitung\)](https://wiki.rover.de/index.php?title=Rover-Wiki:VisualEditor&action=view)

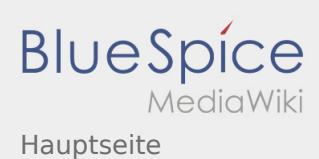

### <span id="page-28-0"></span>Roverinnen und Rover sind unterwegs und Hauptseite: Unterschied zwischen den Seiten

### **[Aktuelle Version vom 26. Juli 2020, 18:45 Uhr](#page-28-0) ( [Version vom 22. August 2020, 22:10 Uhr](#page-9-0) ([Quell](#page-9-0) [Quelltext anzeigen\)](#page-28-0)** [Johannes](#page-7-0) [\(Diskussion](https://wiki.rover.de/index.php?title=Benutzer_Diskussion:Johannes&action=view) | [Beiträge](https://wiki.rover.de/index.php/Spezial:Beitr%C3%A4ge/Johannes)) ([Markierung:](https://wiki.rover.de/index.php/Spezial:Markierungen) [Visuelle Bearbeitung\)](https://wiki.rover.de/index.php?title=Rover-Wiki:VisualEditor&action=view) **[text anzeigen](#page-9-0))** [Johannes](#page-7-0) ([Diskussion](https://wiki.rover.de/index.php?title=Benutzer_Diskussion:Johannes&action=view) | [Beiträge\)](https://wiki.rover.de/index.php/Spezial:Beitr%C3%A4ge/Johannes) [\(Markierung](https://wiki.rover.de/index.php/Spezial:Markierungen): [Visuelle Bearbeitung\)](https://wiki.rover.de/index.php?title=Rover-Wiki:VisualEditor&action=view)

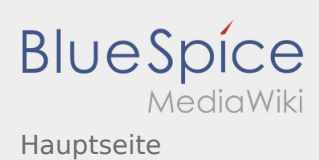

# <span id="page-29-0"></span>Roverinnen und Rover übernehmen Verantwortung und Hauptseite: Unterschied zwischen den Seiten

### **[Version vom 16. August 2020, 21:11 Uhr](#page-29-0) [\(Quell](#page-29-0) [Version vom 22. August 2020, 22:10 Uhr](#page-9-0) ([Quell](#page-9-0) [text anzeigen](#page-29-0))** [Johannes](#page-7-0) [\(Diskussion](https://wiki.rover.de/index.php?title=Benutzer_Diskussion:Johannes&action=view) | [Beiträge](https://wiki.rover.de/index.php/Spezial:Beitr%C3%A4ge/Johannes)) ([Markierung:](https://wiki.rover.de/index.php/Spezial:Markierungen) [Visuelle Bearbeitung\)](https://wiki.rover.de/index.php?title=Rover-Wiki:VisualEditor&action=view) **[text anzeigen](#page-9-0))** [Johannes](#page-7-0) ([Diskussion](https://wiki.rover.de/index.php?title=Benutzer_Diskussion:Johannes&action=view) | [Beiträge\)](https://wiki.rover.de/index.php/Spezial:Beitr%C3%A4ge/Johannes) [\(Markierung](https://wiki.rover.de/index.php/Spezial:Markierungen): [Visuelle Bearbeitung\)](https://wiki.rover.de/index.php?title=Rover-Wiki:VisualEditor&action=view)

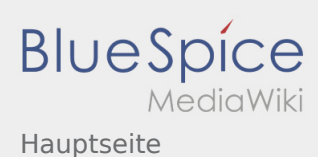

## <span id="page-30-0"></span>Roversprecher und Hauptseite: Unterschied zwischen den Seiten

**[Version vom 26. Juli 2020, 19:54 Uhr](#page-30-0) ([Quelltext](#page-30-0) [Version vom 22. August 2020, 22:10 Uhr](#page-9-0) ([Quell](#page-9-0) [anzeigen\)](#page-30-0)** [Johannes](#page-7-0) [\(Diskussion](https://wiki.rover.de/index.php?title=Benutzer_Diskussion:Johannes&action=view) | [Beiträge](https://wiki.rover.de/index.php/Spezial:Beitr%C3%A4ge/Johannes)) ([Markierung:](https://wiki.rover.de/index.php/Spezial:Markierungen) [Visuelle Bearbeitung\)](https://wiki.rover.de/index.php?title=Rover-Wiki:VisualEditor&action=view) **[text anzeigen](#page-9-0))** [Johannes](#page-7-0) ([Diskussion](https://wiki.rover.de/index.php?title=Benutzer_Diskussion:Johannes&action=view) | [Beiträge\)](https://wiki.rover.de/index.php/Spezial:Beitr%C3%A4ge/Johannes) [\(Markierung](https://wiki.rover.de/index.php/Spezial:Markierungen): [Visuelle Bearbeitung\)](https://wiki.rover.de/index.php?title=Rover-Wiki:VisualEditor&action=view)

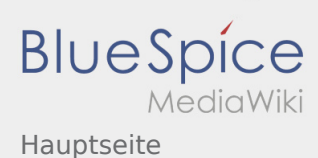

## <span id="page-31-0"></span>Schwerpunkte und Hauptseite: Unterschied zwischen den Seiten

**[Version vom 26. Juli 2020, 18:51 Uhr](#page-31-0) ([Quelltext](#page-31-0) [Version vom 22. August 2020, 22:10 Uhr](#page-9-0) ([Quell](#page-9-0) [anzeigen\)](#page-31-0)** [Johannes](#page-7-0) [\(Diskussion](https://wiki.rover.de/index.php?title=Benutzer_Diskussion:Johannes&action=view) | [Beiträge](https://wiki.rover.de/index.php/Spezial:Beitr%C3%A4ge/Johannes)) [\(Markierung](https://wiki.rover.de/index.php/Spezial:Markierungen): 2017-Quelltext-Bearbeitung) **[text anzeigen](#page-9-0))** [Johannes](#page-7-0) ([Diskussion](https://wiki.rover.de/index.php?title=Benutzer_Diskussion:Johannes&action=view) | [Beiträge\)](https://wiki.rover.de/index.php/Spezial:Beitr%C3%A4ge/Johannes) [\(Markierung](https://wiki.rover.de/index.php/Spezial:Markierungen): [Visuelle Bearbeitung\)](https://wiki.rover.de/index.php?title=Rover-Wiki:VisualEditor&action=view)

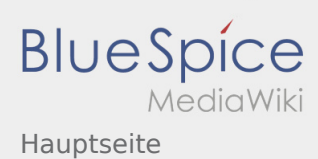

## <span id="page-32-0"></span>Strukturen der Roverstufe und Hauptseite: Unterschied zwischen den Seiten

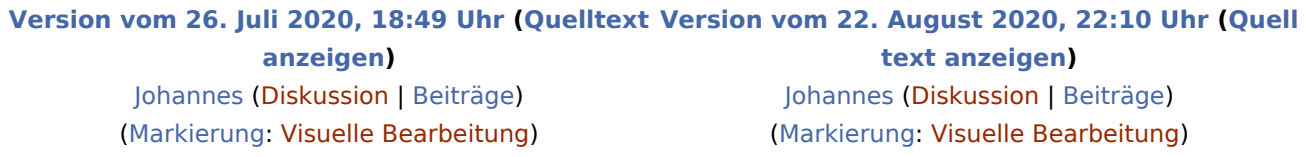

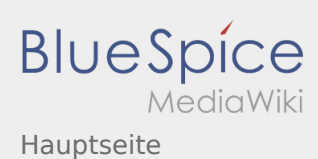

## <span id="page-33-0"></span>Veranstaltungen international und Hauptseite: Unterschied zwischen den Seiten

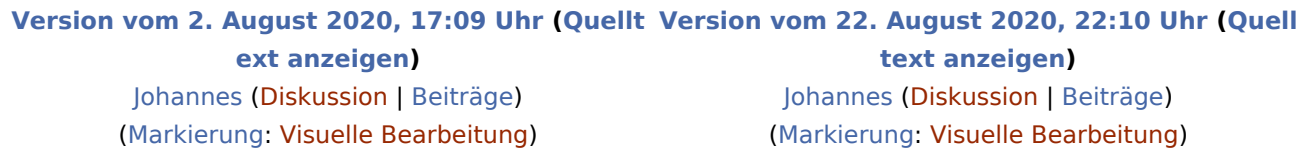